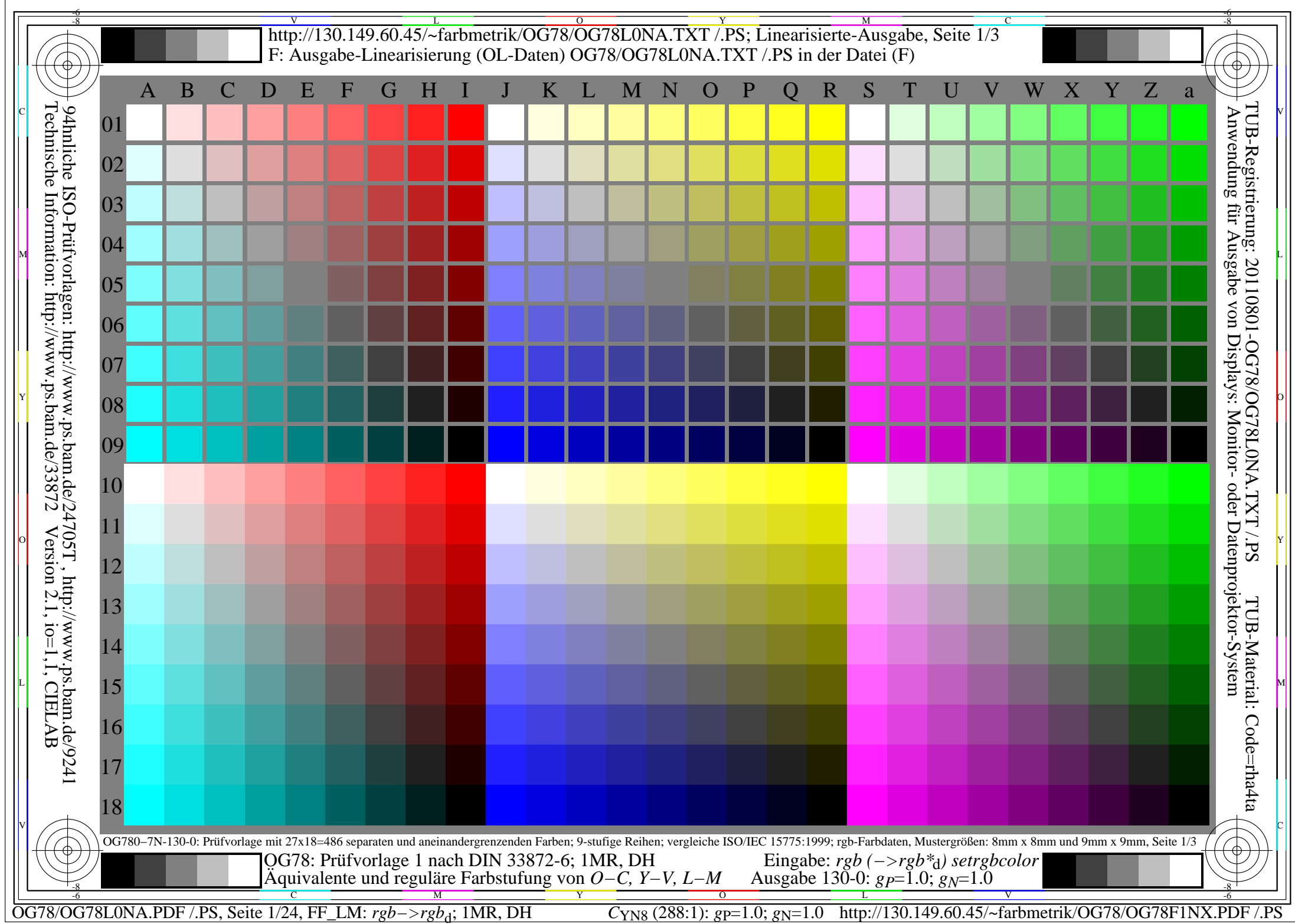

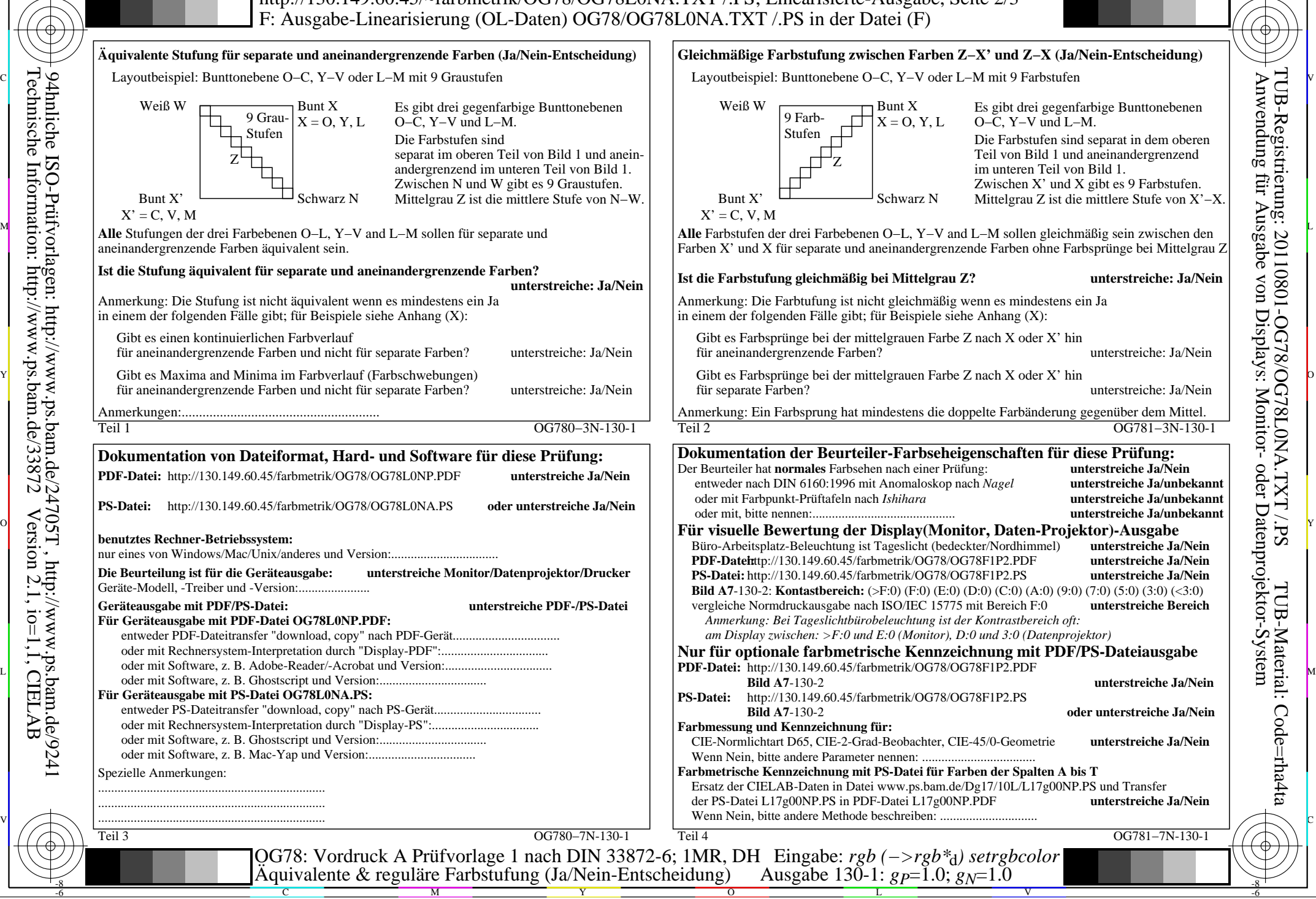

OG78/OG78L0NA.PDF /.PS, Seite 2/24, FF\_LM: *rgb−>rgb*d; 1MR, DH *C*YN8 (288:1): *g*P=1.0; *g*N=1.0 http://130.149.60.45/~farbmetrik/OG78/OG78F1NX.PDF /.PS

C

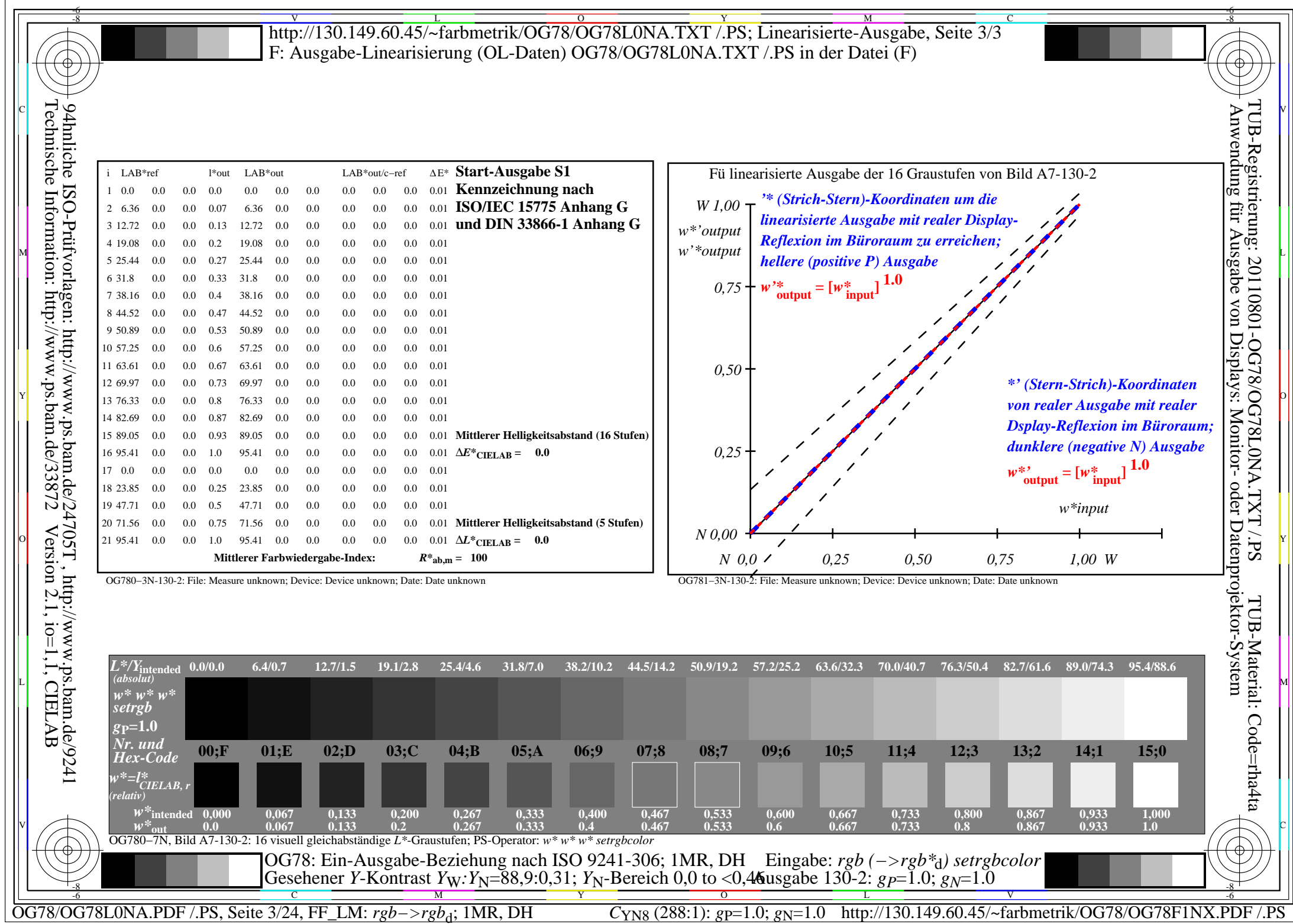

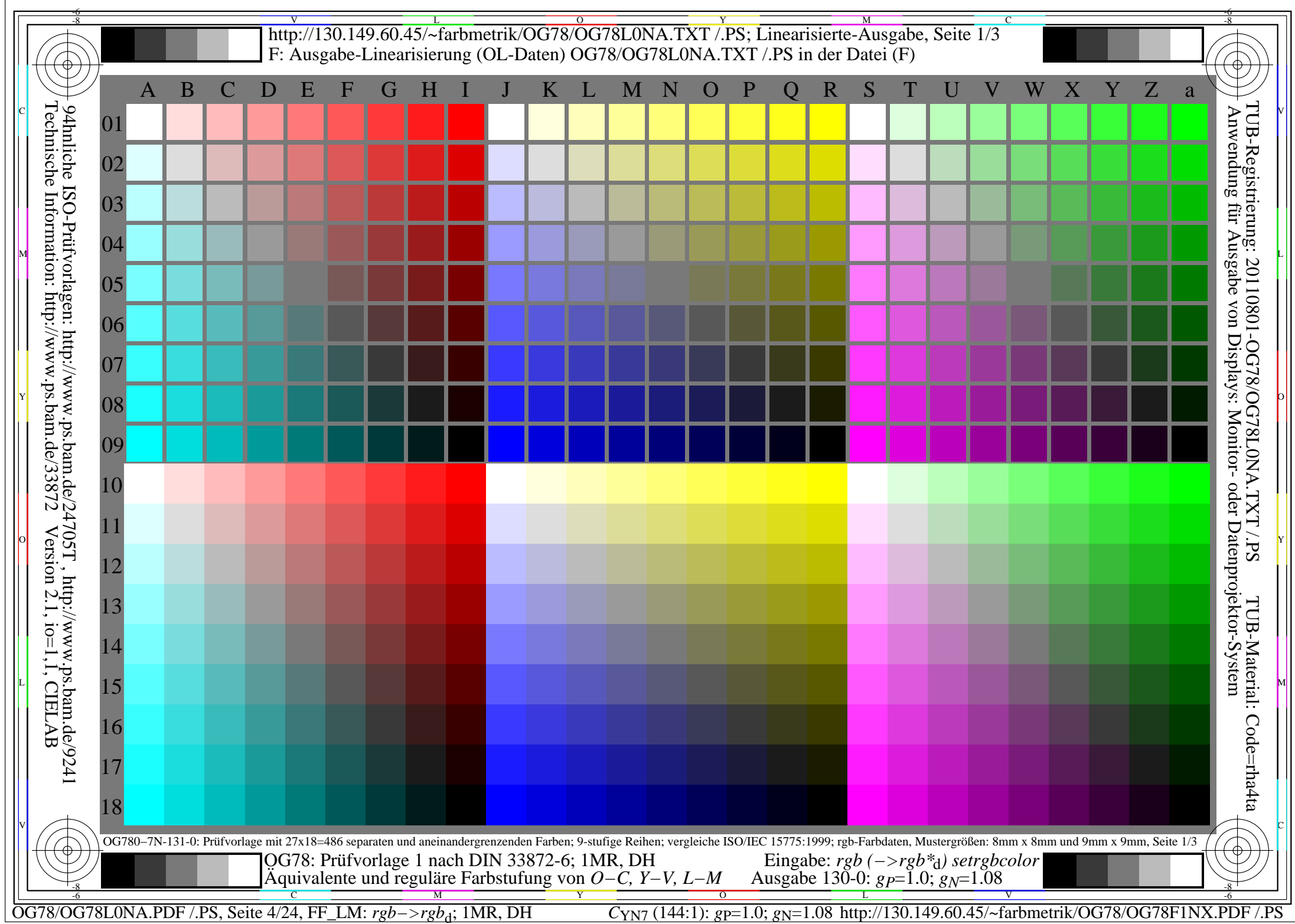

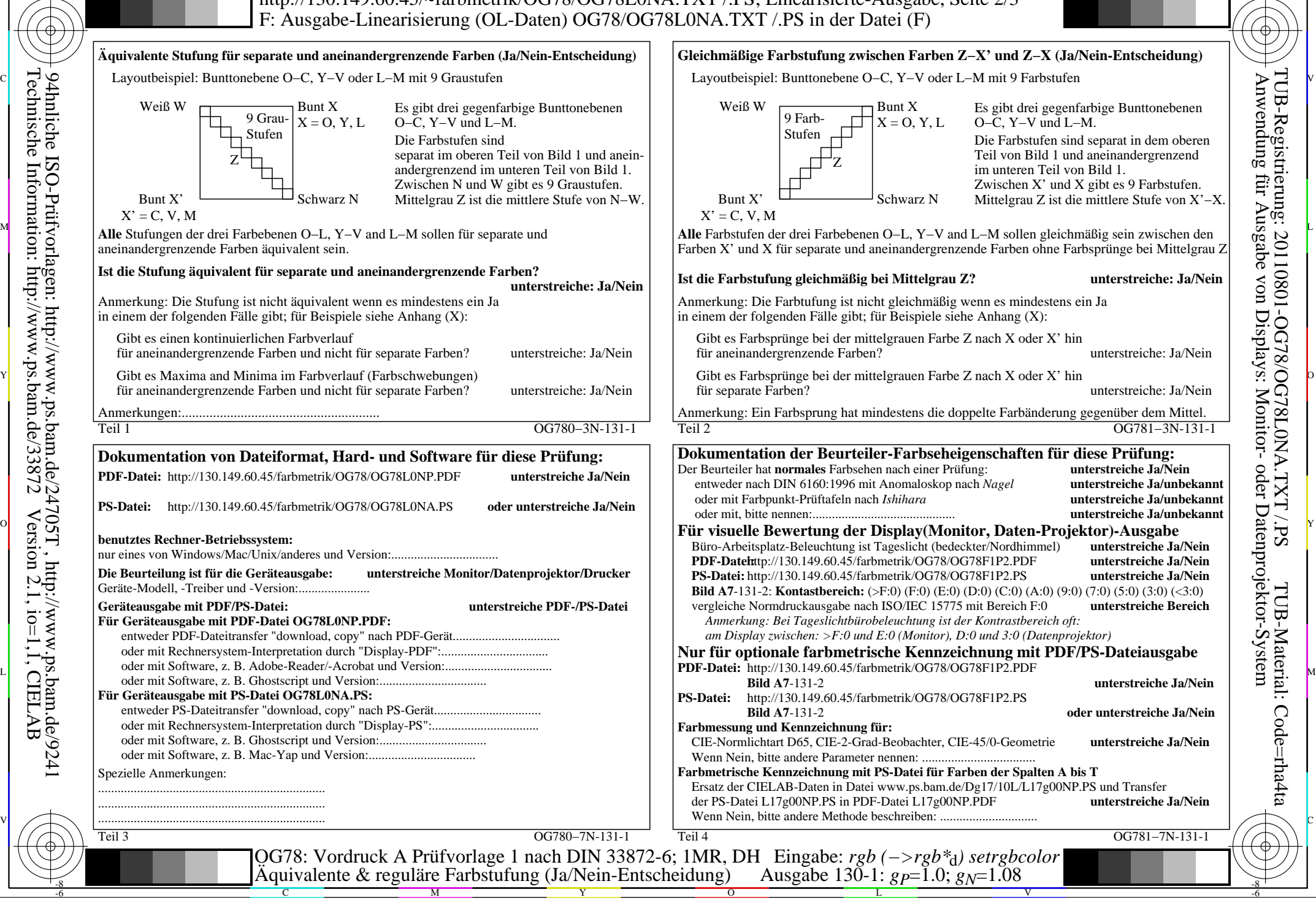

-8

Technische Information: http://www.ps.bam.de/33872

Version 2.1, io=1,1, CIELAB

OG78/OG78L0NA.PDF /.PS, Seite 5/24, FF\_LM: *rgb−>rgb<sub>d</sub>*; 1MR, DH *C*<sub>YN7</sub> (144:1): *g*p=1.0; *gN*=1.08 http://130.149.60.45/~farbmetrik/OG78/OG78F1NX.PDF /.PS

C

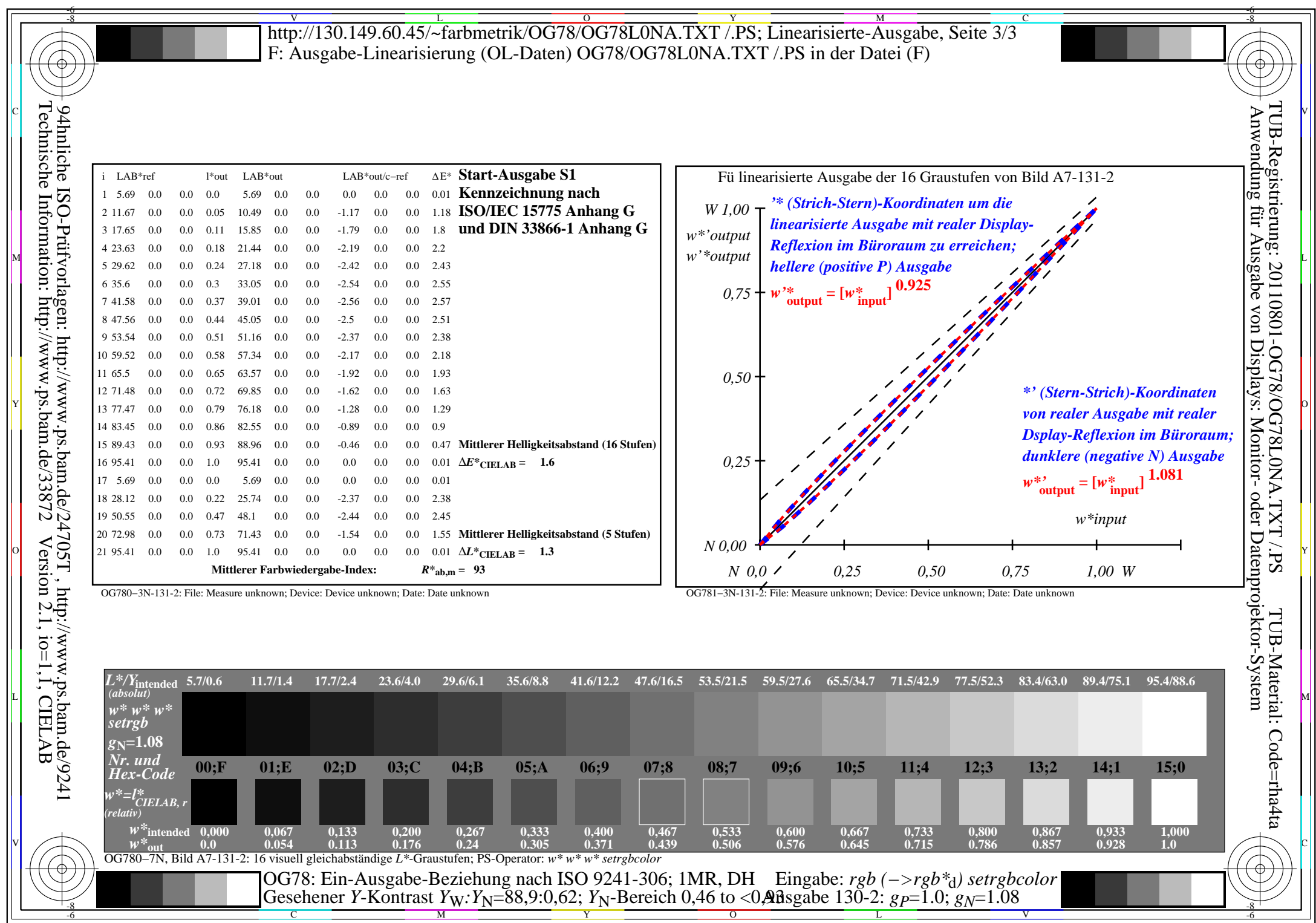

OG78/OG78L0NA.PDF /.PS, Seite 6/24, FF\_LM: *rgb−>rgb*<sub>d</sub>; 1MR, DH *C*<sub>YN7</sub> (144:1): *g*p=1.0; *g*<sub>N</sub>=1.08 http://130.149.60.45/~farbmetrik/OG78/OG78F1NX.PDF /.PS

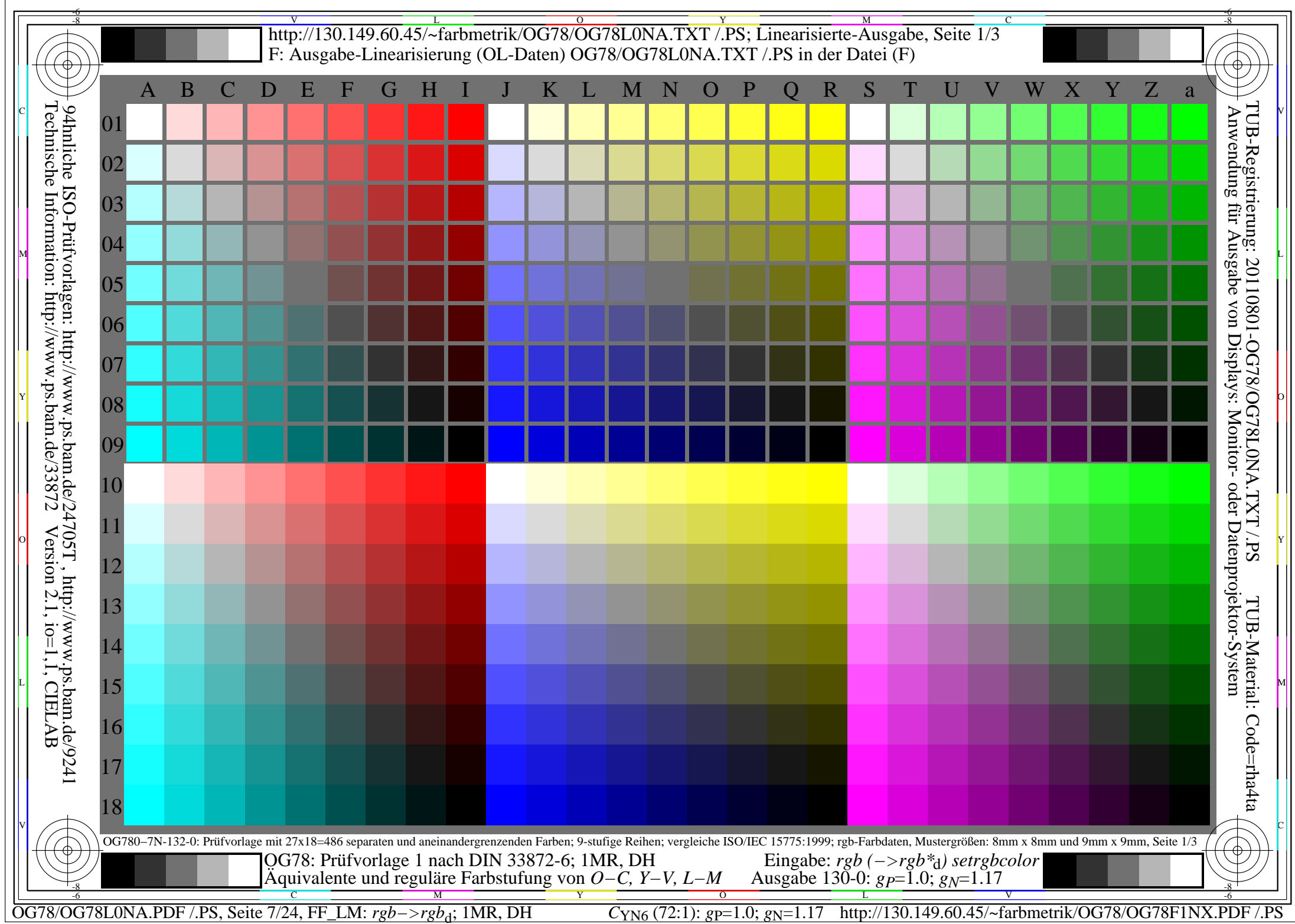

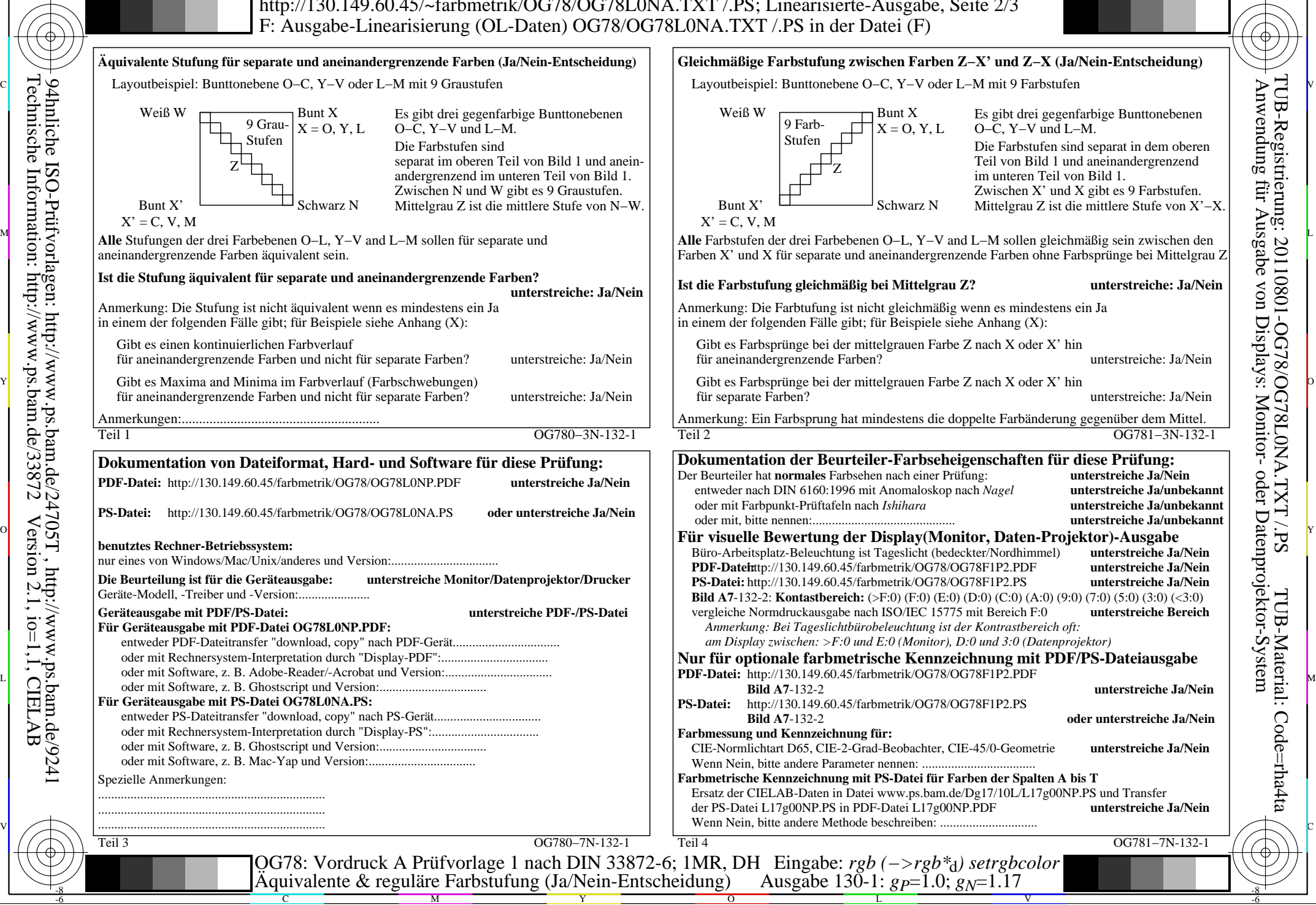

OG78/OG78L0NA.PDF /.PS, Seite 8/24, FF\_LM: *rgb−>rgb*d; 1MR, DH *C*YN6 (72:1): *g*P=1.0; *g*N=1.17 http://130.149.60.45/~farbmetrik/OG78/OG78F1NX.PDF /.PS

C

-6

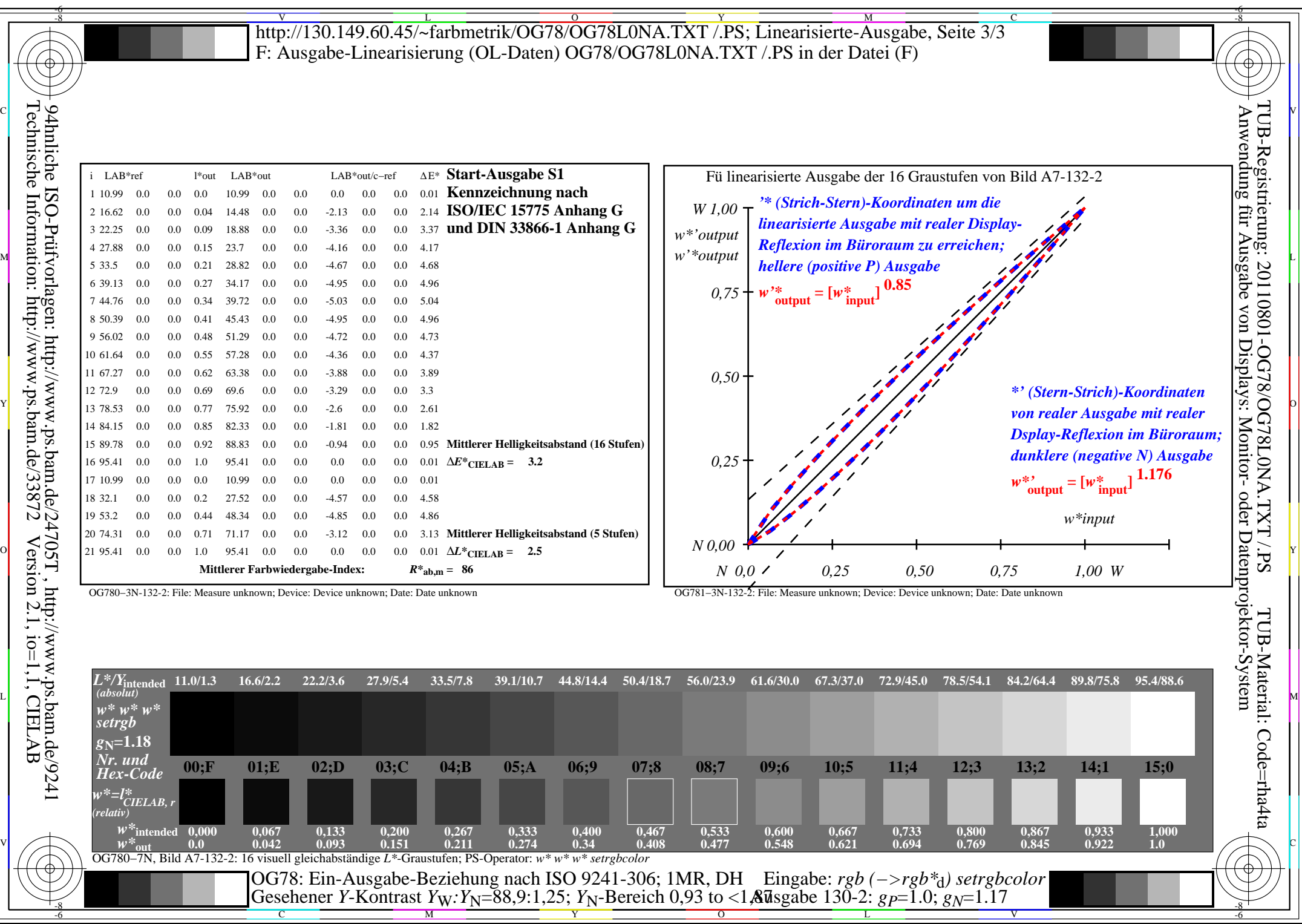

C<sub>YN6</sub> (72:1): *g*p=1.0; *g*<sub>N</sub>=1.17 http://130.149.60.45/~farbmetrik/OG78/OG78F1NX.PDF /.PS

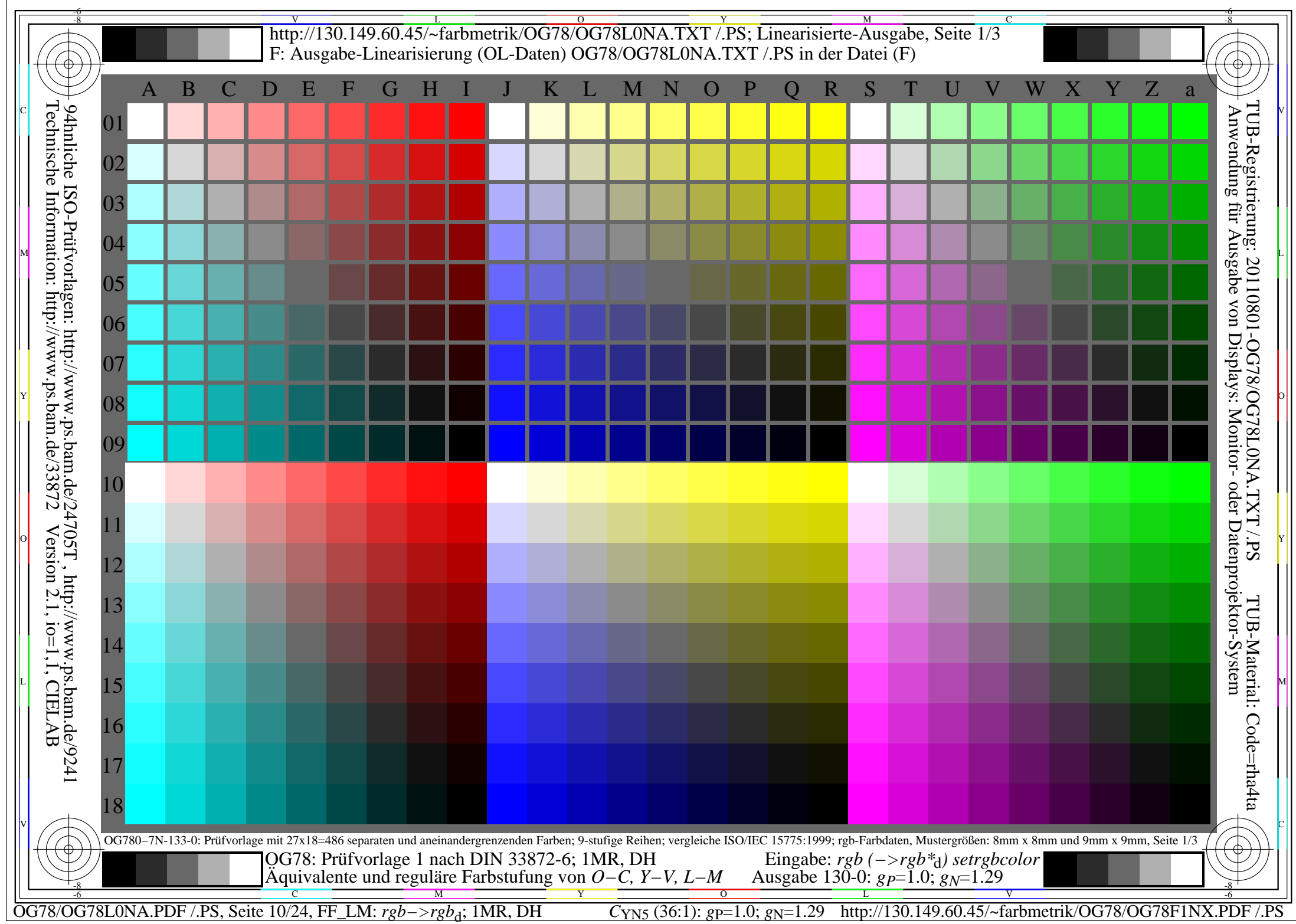

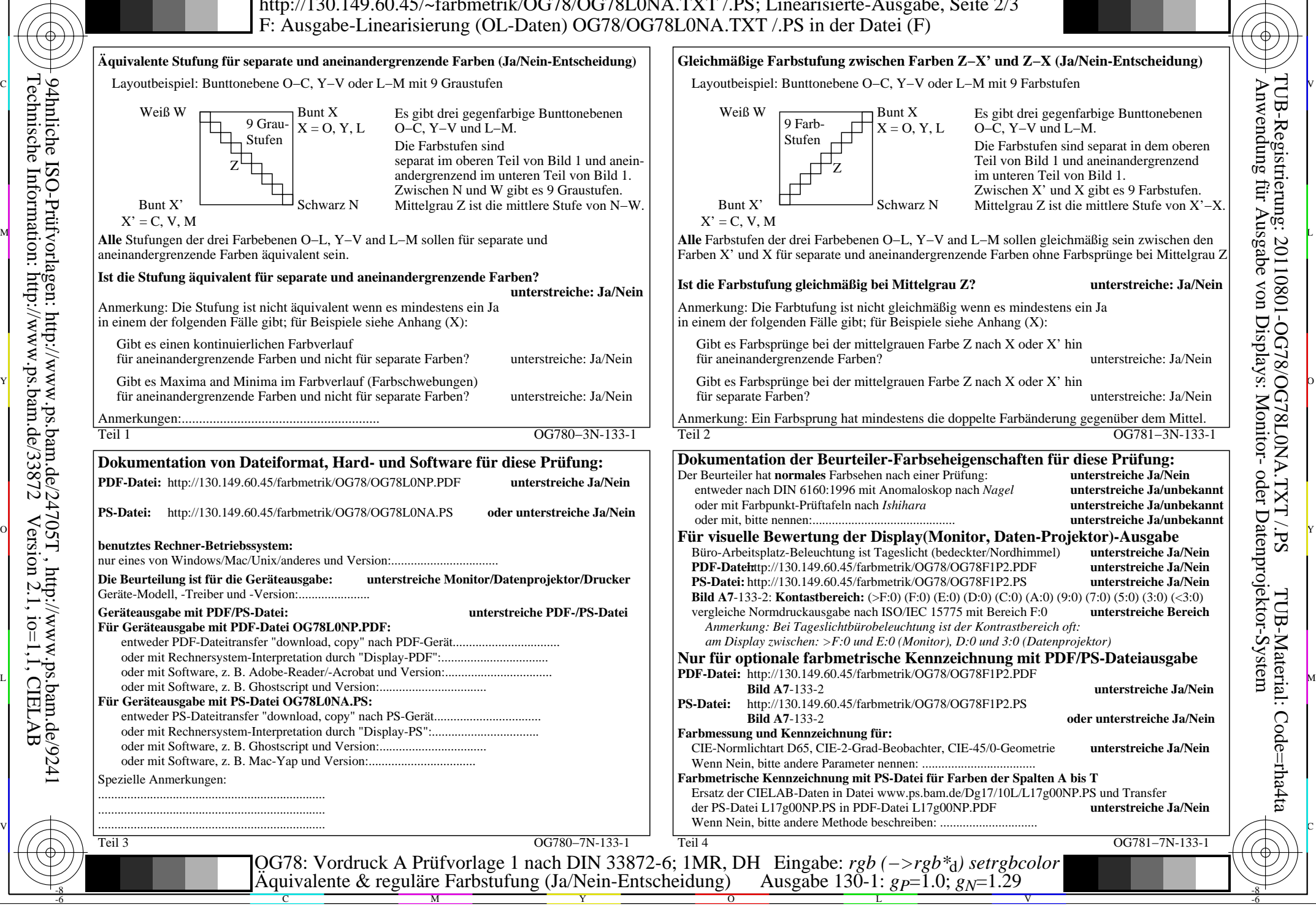

OG78/OG78L0NA.PDF /.PS, Seite 11/24, FF\_LM: *rgb−>rgb<sub>d</sub>*; 1MR, DH *C*<sub>YN5</sub> (36:1): *g*p=1.0; *g*<sub>N</sub>=1.29 http://130.149.60.45/~farbmetrik/OG78/OG78F1NX.PDF /.PS

C

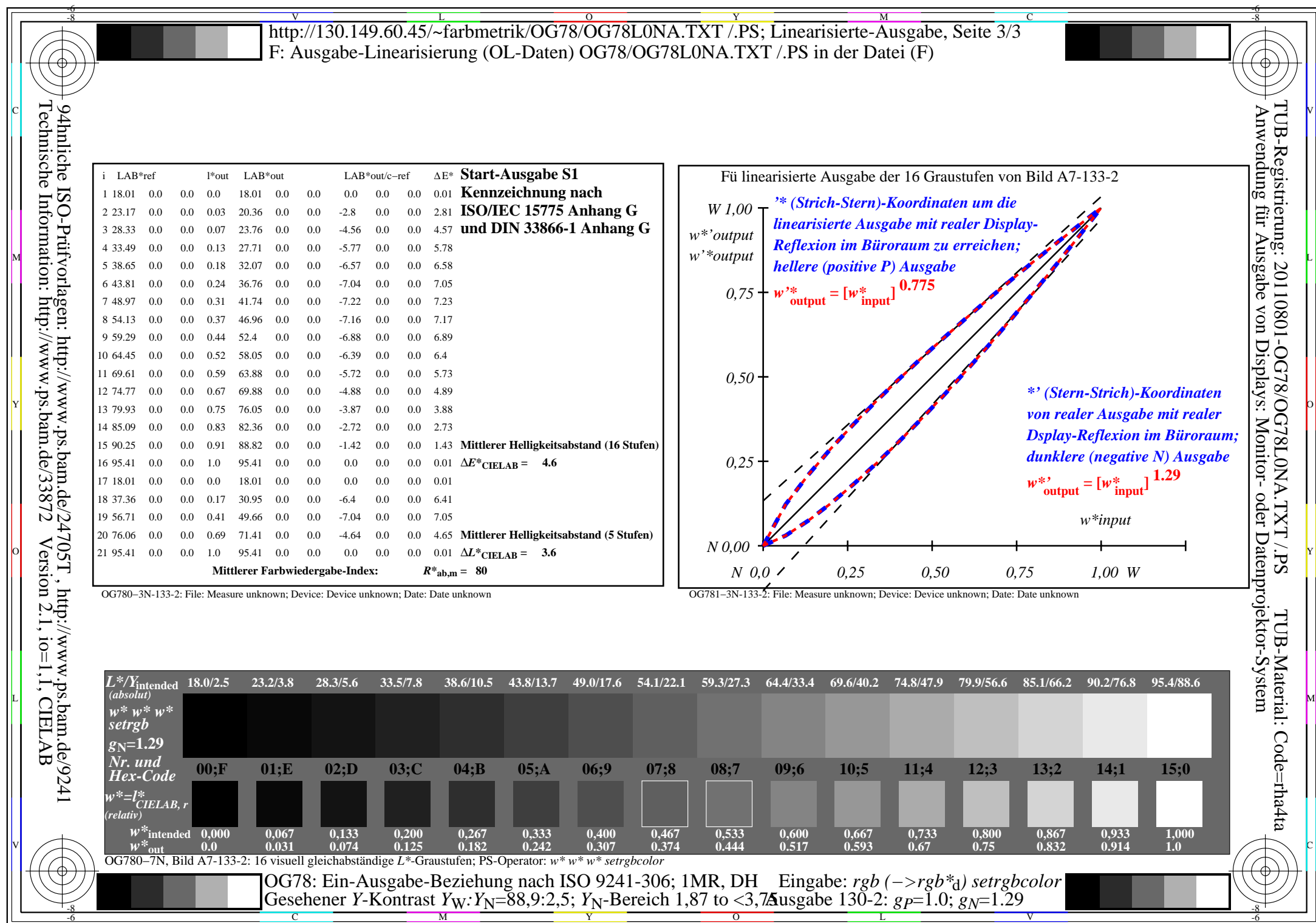

OG78/OG78L0NA.PDF /.PS, Seite 12/24, FF\_LM: *rgb−>rgb<sub>d</sub>*; 1MR, DH *C*<sub>YN5</sub> (36:1): *g*p=1.0; *g*<sub>N</sub>=1.29 http://130.149.60.45/~farbmetrik/OG78/OG78F1NX.PDF /.PS

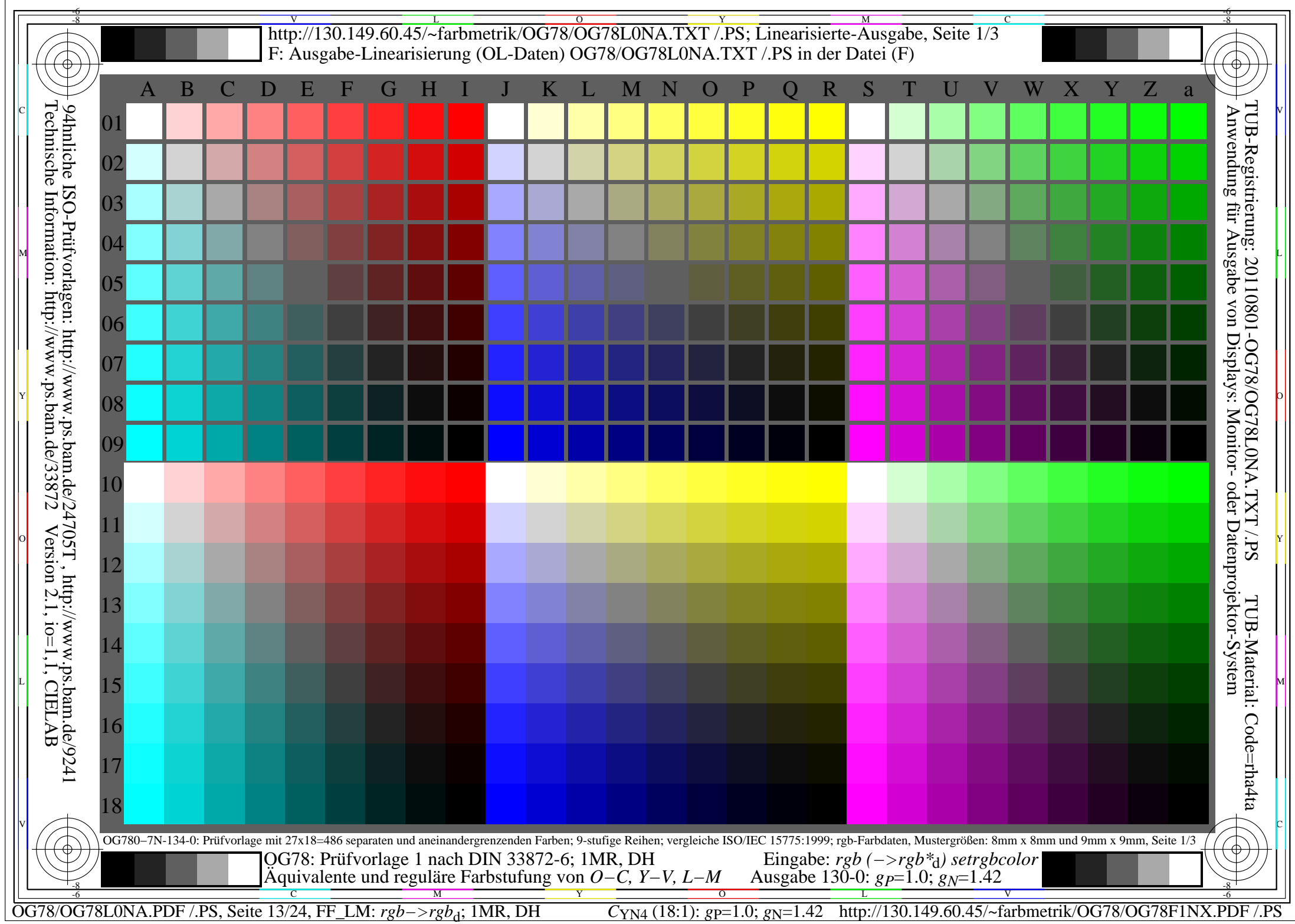

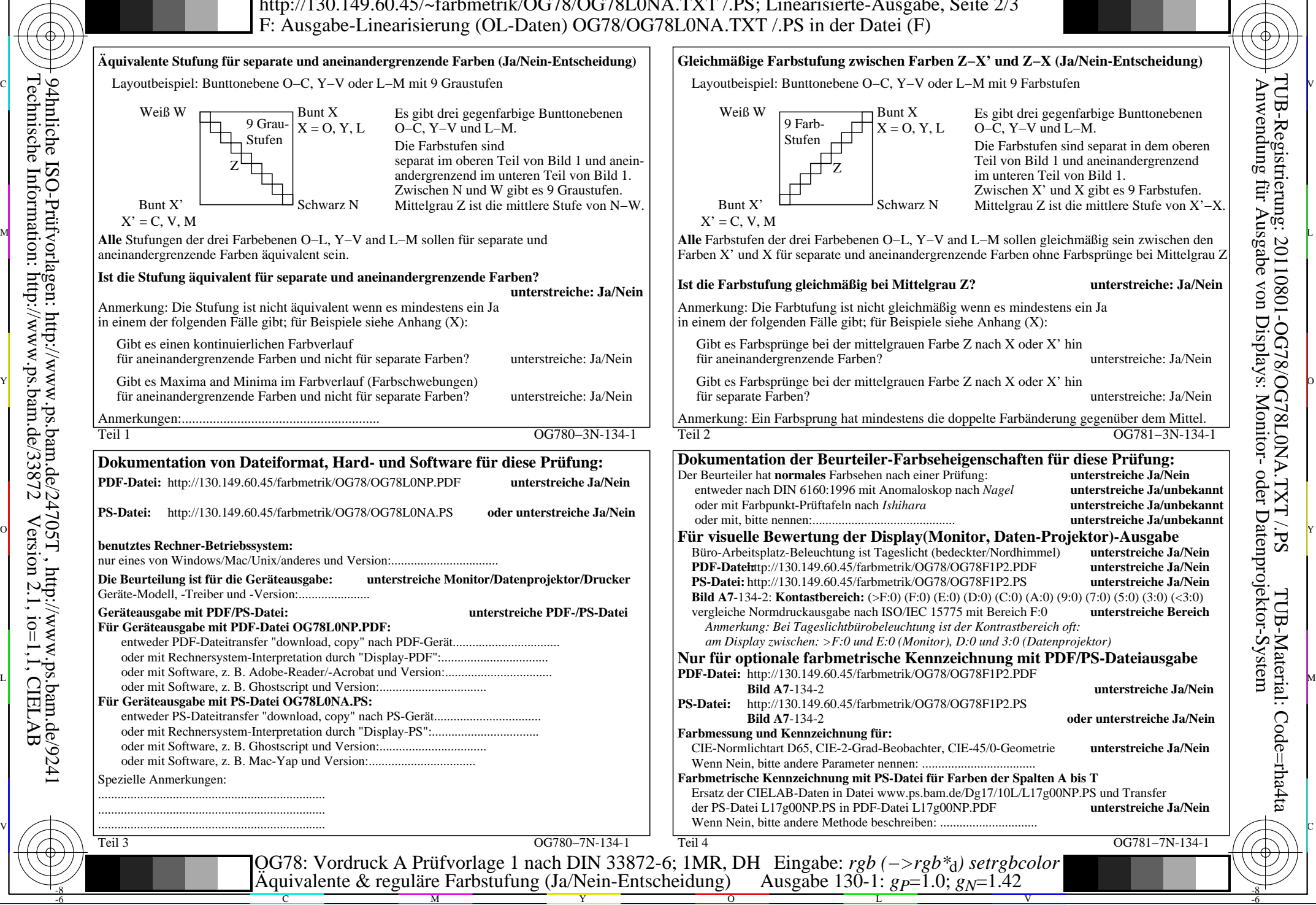

-8

Technische Information: http://www.ps.bam.de/33872

Version 2.1, io=1,1, CIELAB

OG78/OG78L0NA.PDF /.PS, Seite 14/24, FF\_LM: *rgb−>rgb<sub>d</sub>*; 1MR, DH *C*<sub>YN4</sub> (18:1): *g*p=1.0; *g*<sub>N</sub>=1.42 http://130.149.60.45/~farbmetrik/OG78/OG78F1NX.PDF /.PS

C

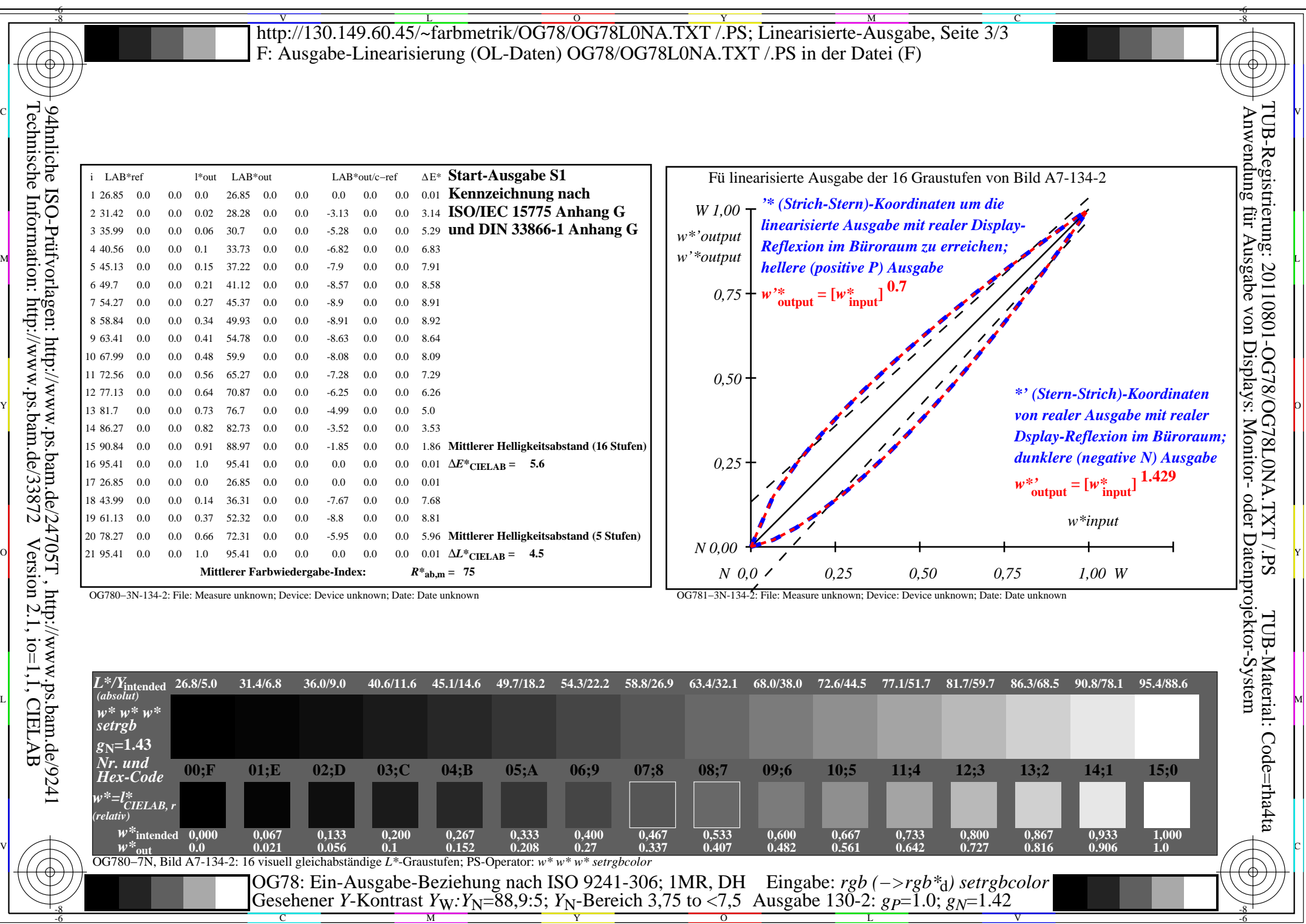

Y

C M

OG78/OG78L0NA.PDF /.PS, Seite 15/24, FF\_LM: *rgb−>rgb*<sub>d</sub>; 1MR, DH *C*<sub>YN4</sub> (18:1): *g*p=1.0; *g*<sub>N</sub>=1.42 http://130.149.60.45/~farbmetrik/OG78/OG78F1NX.PDF /.PS

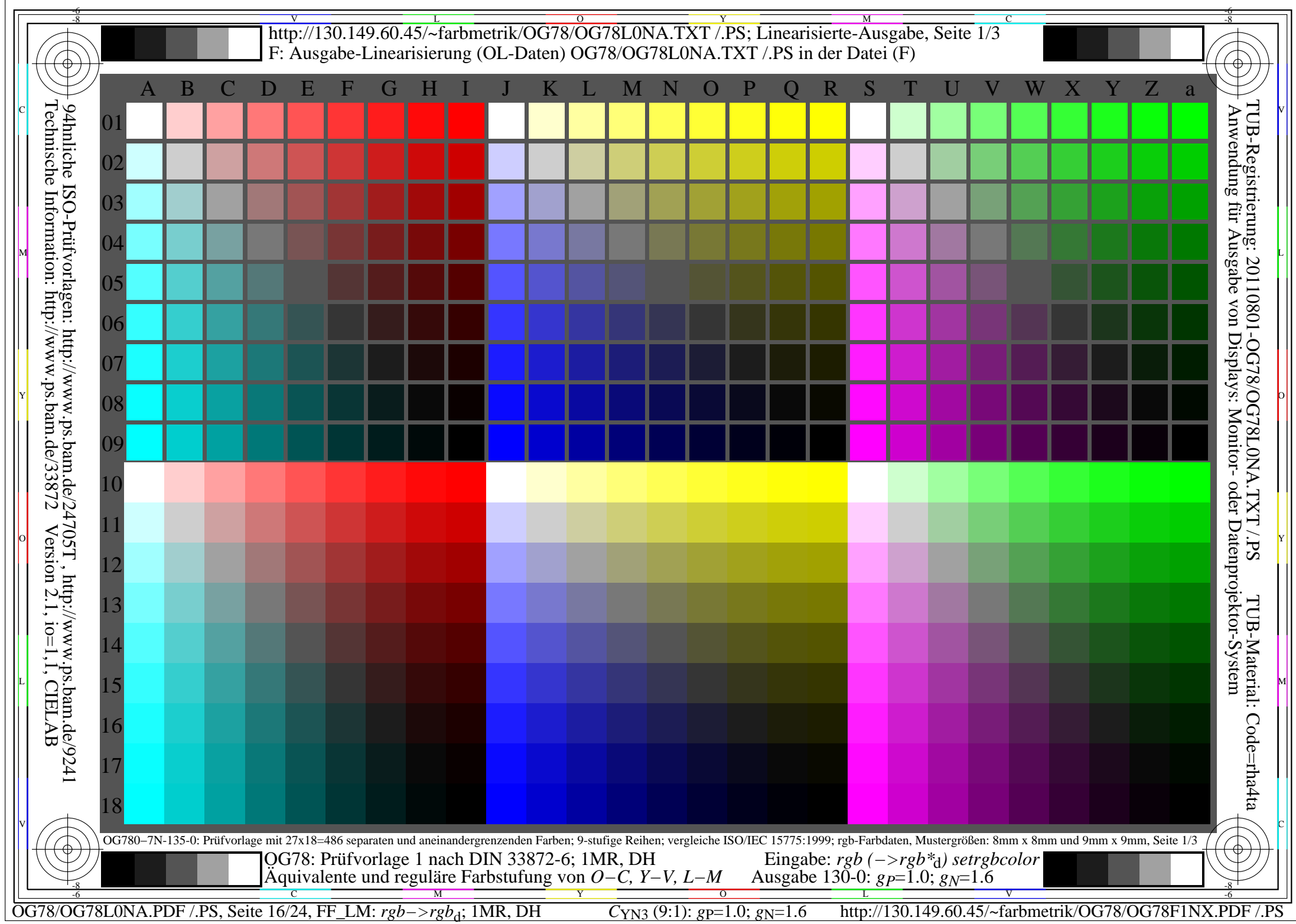

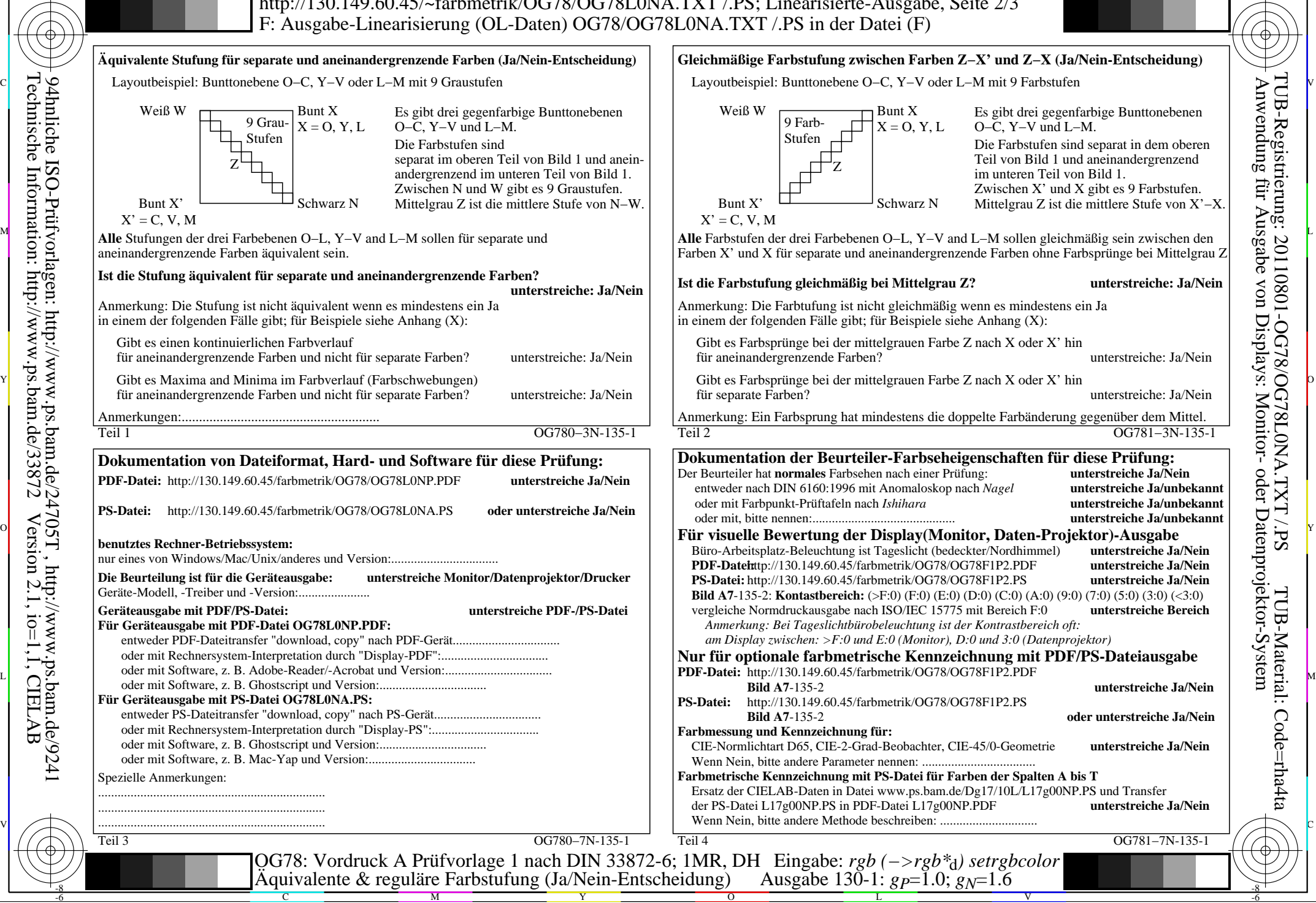

OG78/OG78L0NA.PDF /.PS, Seite 17/24, FF\_LM: *rgb−>rgb*d; 1MR, DH *C*YN3 (9:1): *g*P=1.0; *g*N=1.6 http://130.149.60.45/~farbmetrik/OG78/OG78F1NX.PDF /.PS

-8

Technische Information: http://www.ps.bam.de/33872

Version 2.1, io=1,1, CIELAB

C

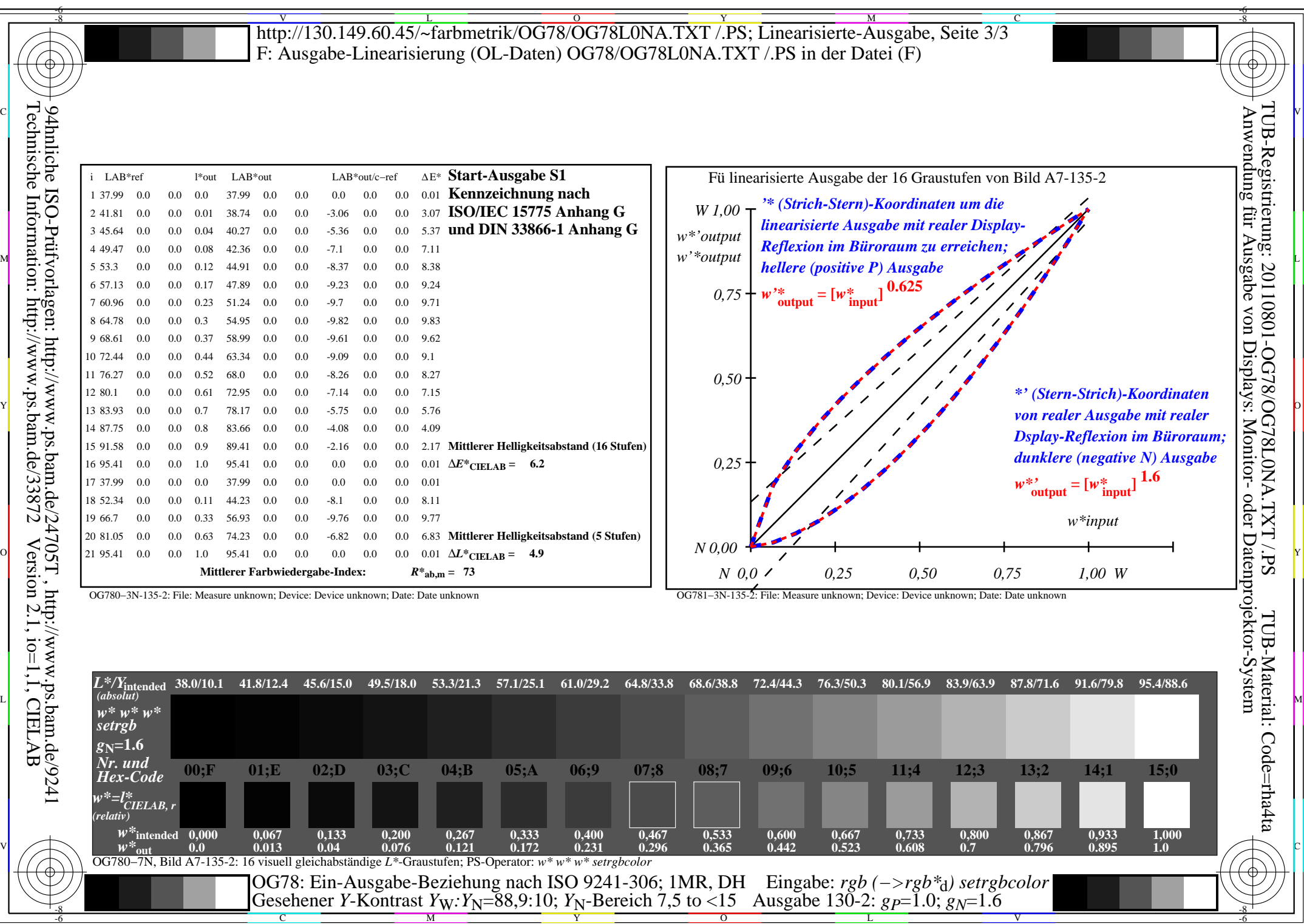

Y

OG78/OG78L0NA.PDF /.PS, Seite 18/24, FF\_LM: *rgb−>rgb*d; 1MR, DH *C*YN3 (9:1): *g*P=1.0; *g*N=1.6 http://130.149.60.45/~farbmetrik/OG78/OG78F1NX.PDF /.PS

C M

 $C_{YN3}(9:1): g=1.0; g_N=1.6$ 

 $\mathbf{V}$  and  $\mathbf{V}$  and  $\mathbf{V}$  and

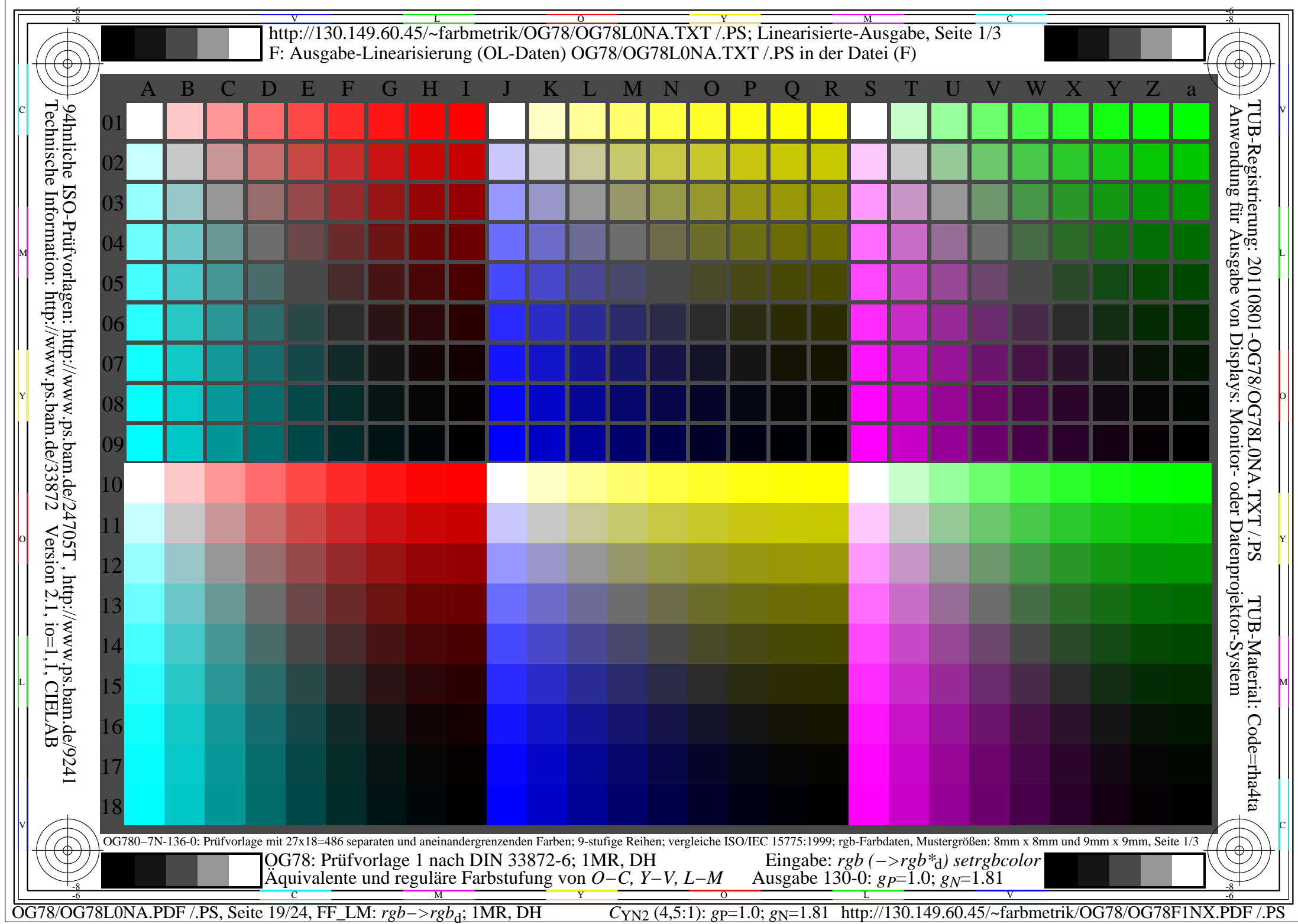

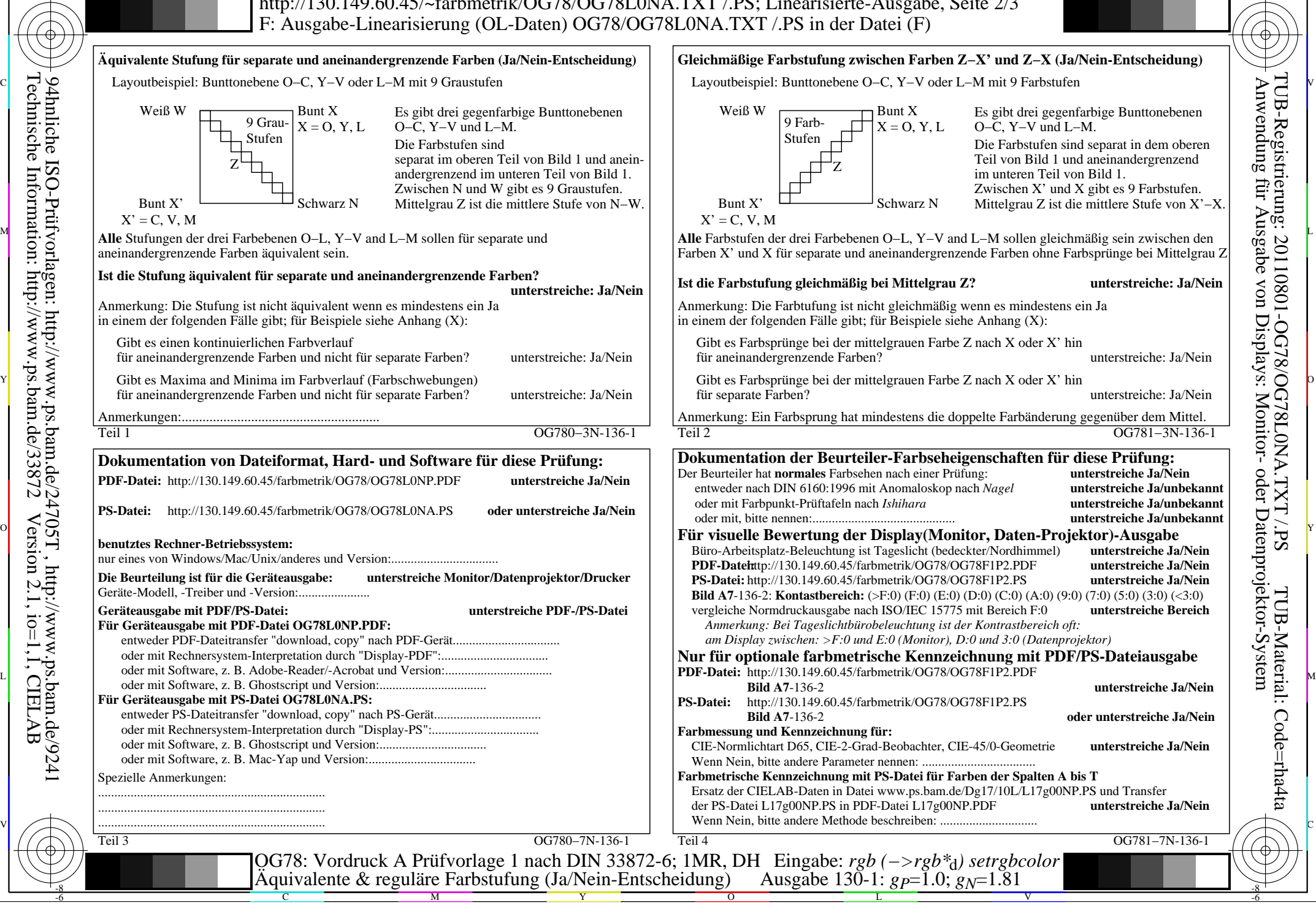

-8

Technische Information: http://www.ps.bam.de/33872

Version 2.1, io=1,1, CIELAB

OG78/OG78L0NA.PDF /.PS, Seite 20/24, FF\_LM: *rgb−>rgb<sub>d</sub>*; 1MR, DH *C*<sub>YN2</sub> (4,5:1): *g*p=1.0; *gN*=1.81 http://130.149.60.45/~farbmetrik/OG78/OG78F1NX.PDF /.PS

C

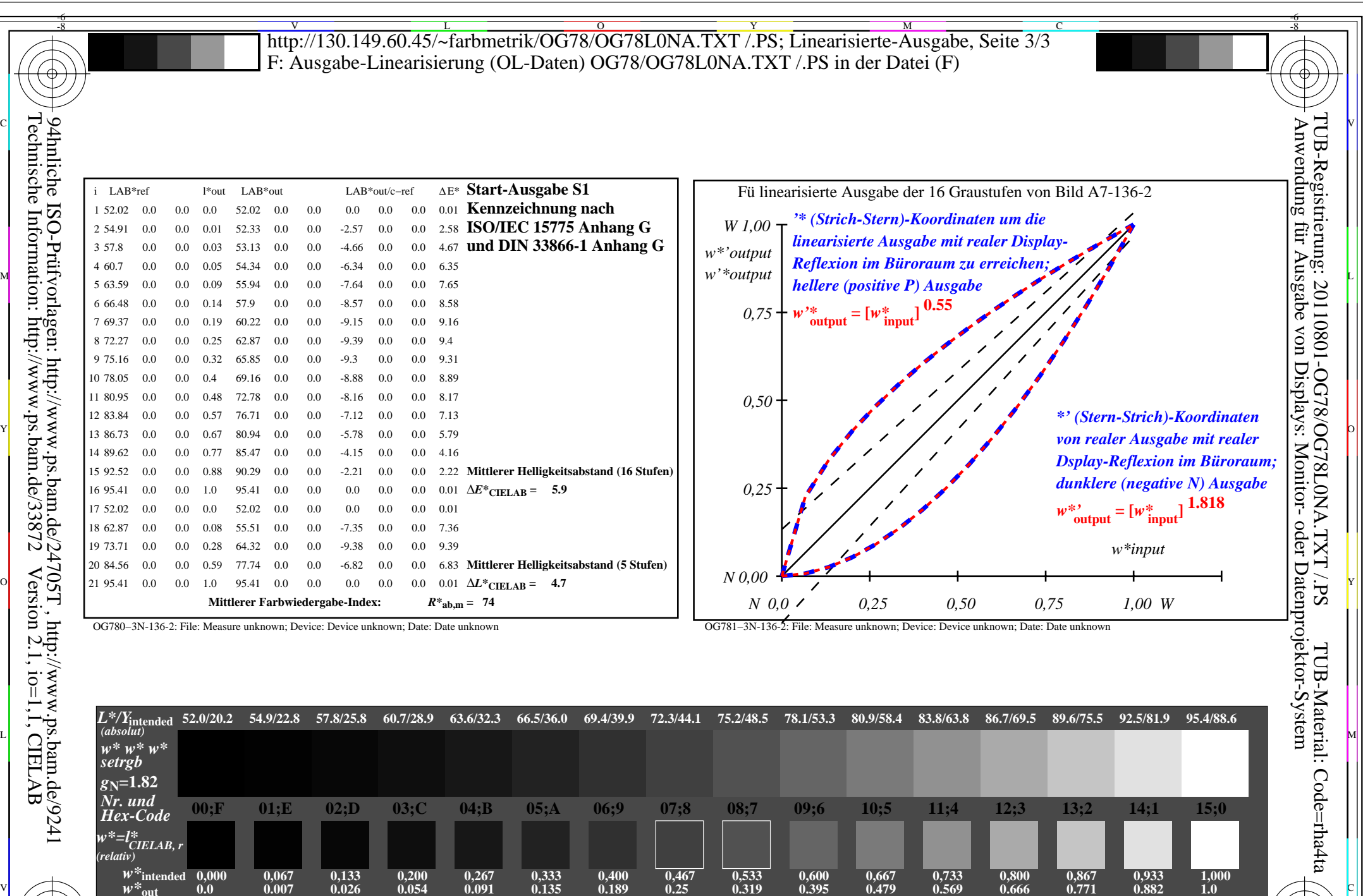

 $w^*$ <sub>out</sub> 0.0 0.007 0.026 0.054 0.091 0.135 0.189 0.25<br>OG780–7N, Bild A7-136-2: 16 visuell gleichabständige L\*-Graustufen; PS-Operator:  $w^* w^* s^*$  we set repositor OG78: Ein-Ausgabe-Beziehung nach ISO 9241-306; 1MR, DH

C M Y O L V -6 -8 Gesehener *Y*-Kontrast *Y*<sub>W</sub>: *Y*<sub>N</sub>=88,9:20; *Y*<sub>N</sub>-Bereich 15 to <30 Eingabe: *rgb (−>rgb\**d*) setrgbcolor* Ausgabe 130-2: *gP*=1.0; *gN*=1.81

-8

OG78/OG78L0NA.PDF /.PS, Seite 21/24, FF\_LM: *rgb−>rgb*<sub>d</sub>; 1MR, DH *C*<sub>YN2</sub> (4,5:1): *g*p=1.0; *gN*=1.81 http://130.149.60.45/~farbmetrik/OG78/OG78F1NX.PDF /.PS

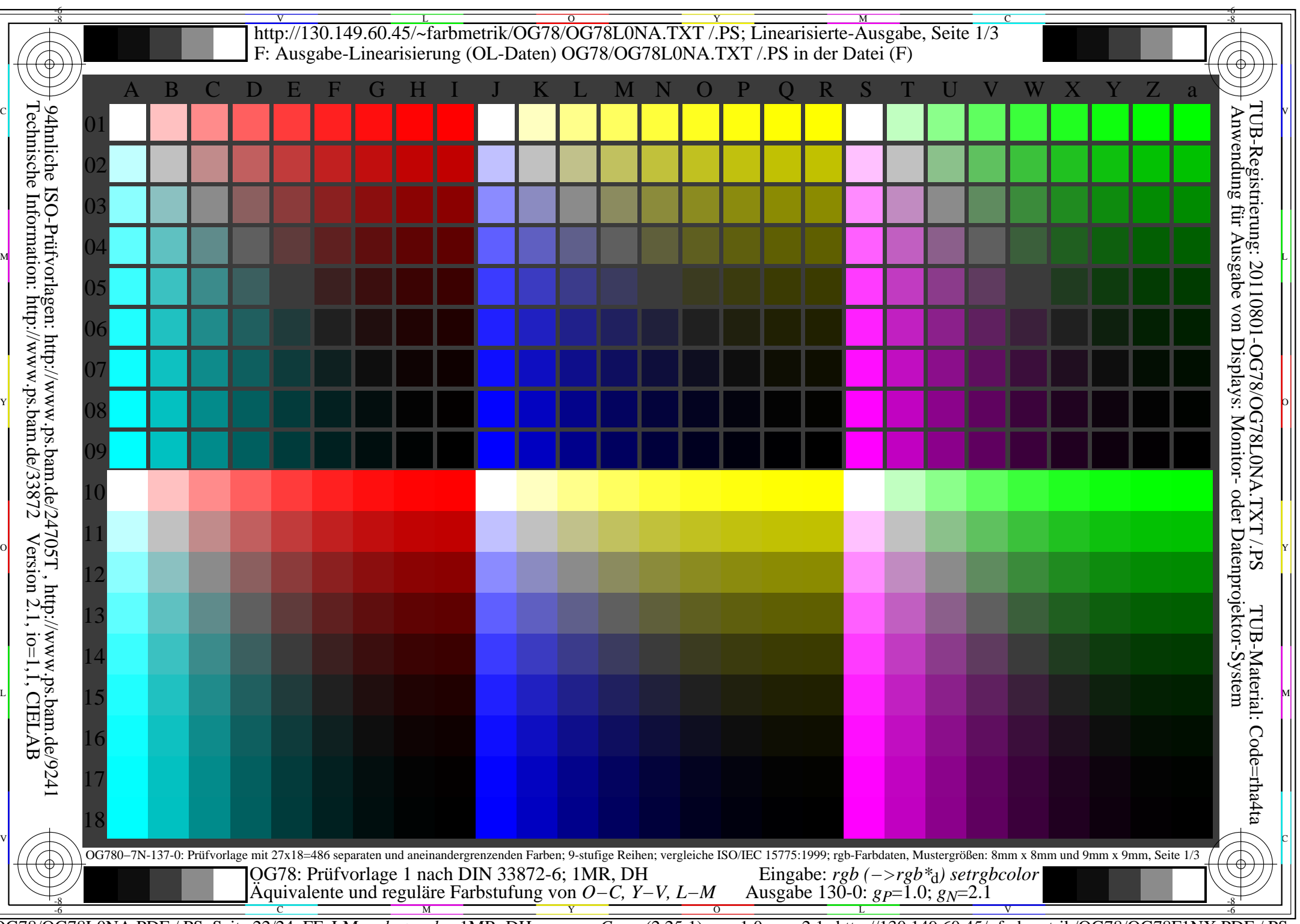

OG78/OG78L0NA.PDF /.PS, Seite 22/24, FF\_LM: *rgb−>rgb*d; 1MR, DH *C*YN1 (2,25:1): *g*P=1.0; *g*N=2.1 http://130.149.60.45/~farbmetrik/OG78/OG78F1NX.PDF /.PS

C

-6

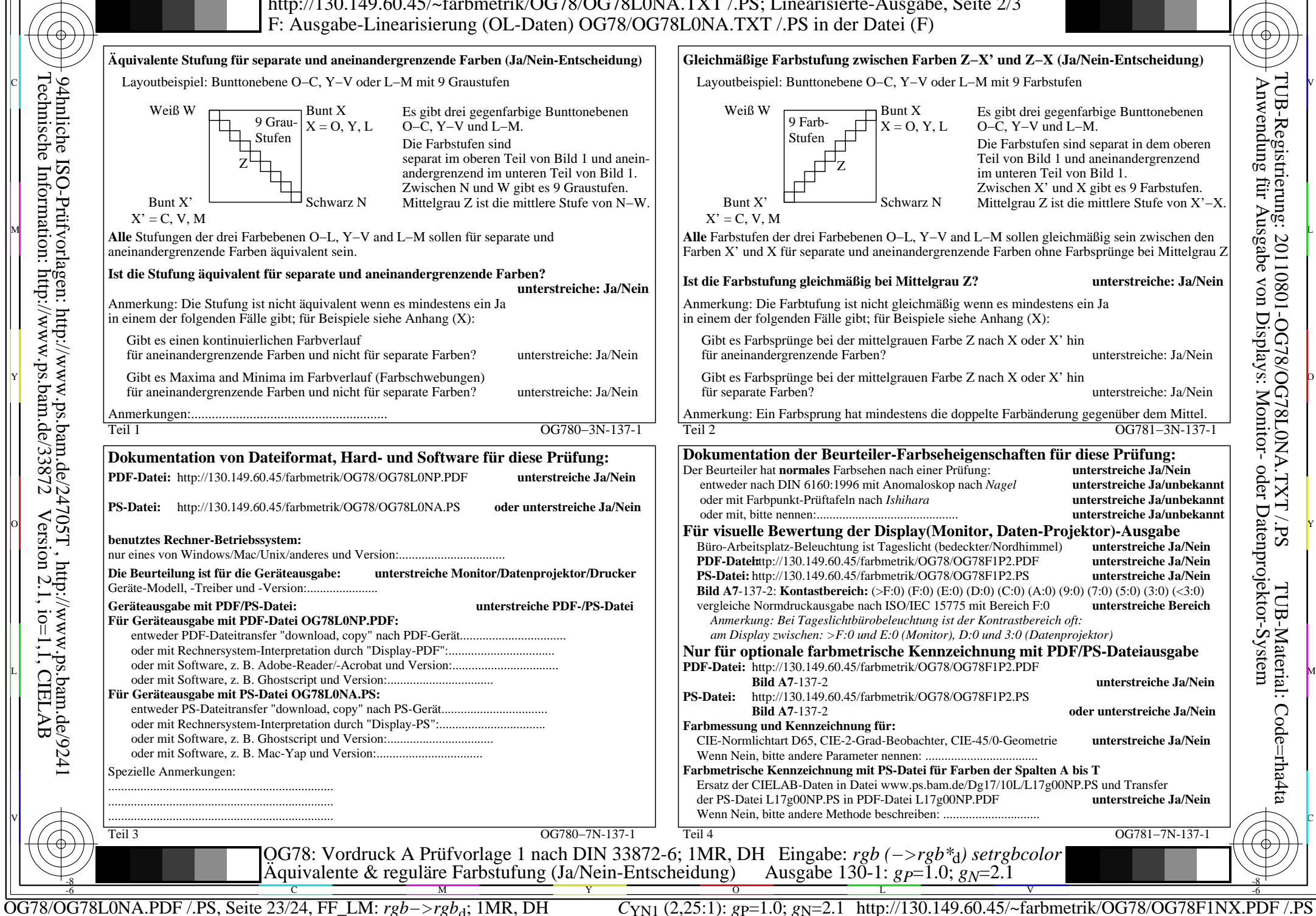

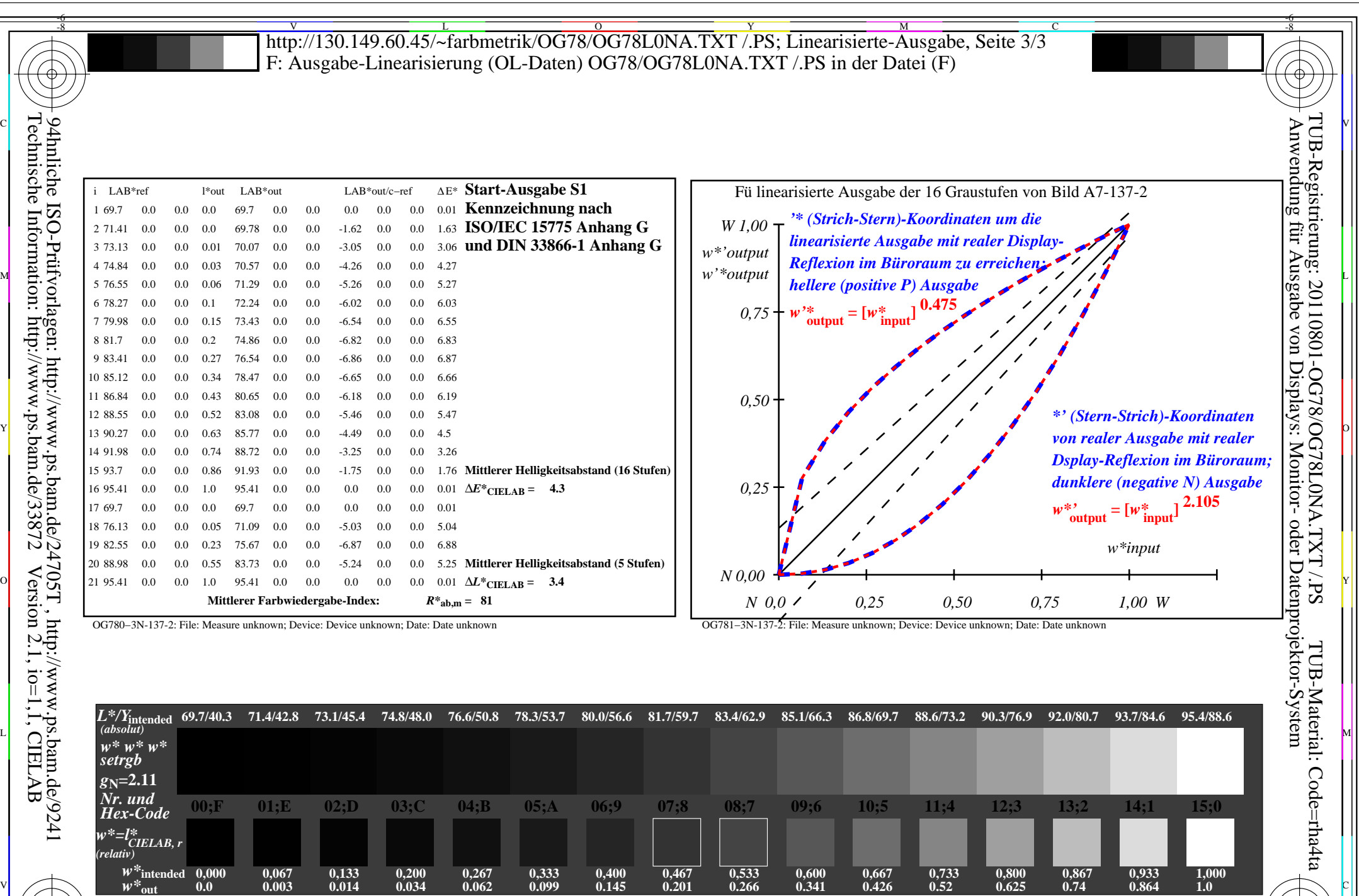

Version 2.1, io=1,1, CIELAB

-8

OG780−7N, Bild A7-137-2: 16 visuell gleichabständige *L\**-Graustufen; PS-Operator: *w\* w\* w\* setrgbcolor*

OG78: Ein-Ausgabe-Beziehung nach ISO 9241-306; 1MR, DH Gesehener *Y*-Kontrast *Y*<sub>W</sub>: *Y*<sub>N</sub>=88,9:40; *Y*<sub>N</sub>-Bereich 30 to <60

OG78/OG78L0NA.PDF /.PS, Seite 24/24, FF\_LM: *rgb−>rgb*<sub>d</sub>; 1MR, DH *C*<sub>YN1</sub> (2,25:1): *g*p=1.0; *g*<sub>N</sub>=2.1 http://130.149.60.45/~farbmetrik/OG78/OG78F1NX.PDF /.PS C M Y O L V -6 -8

Eingabe: *rgb (−>rgb\**d*) setrgbcolor*

Ausgabe 130-2: *gP*=1.0; *gN*=2.1